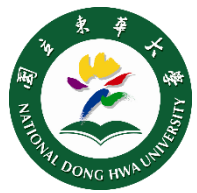

## **SSL VPN Setup for Win8/Win8.1/Win10**

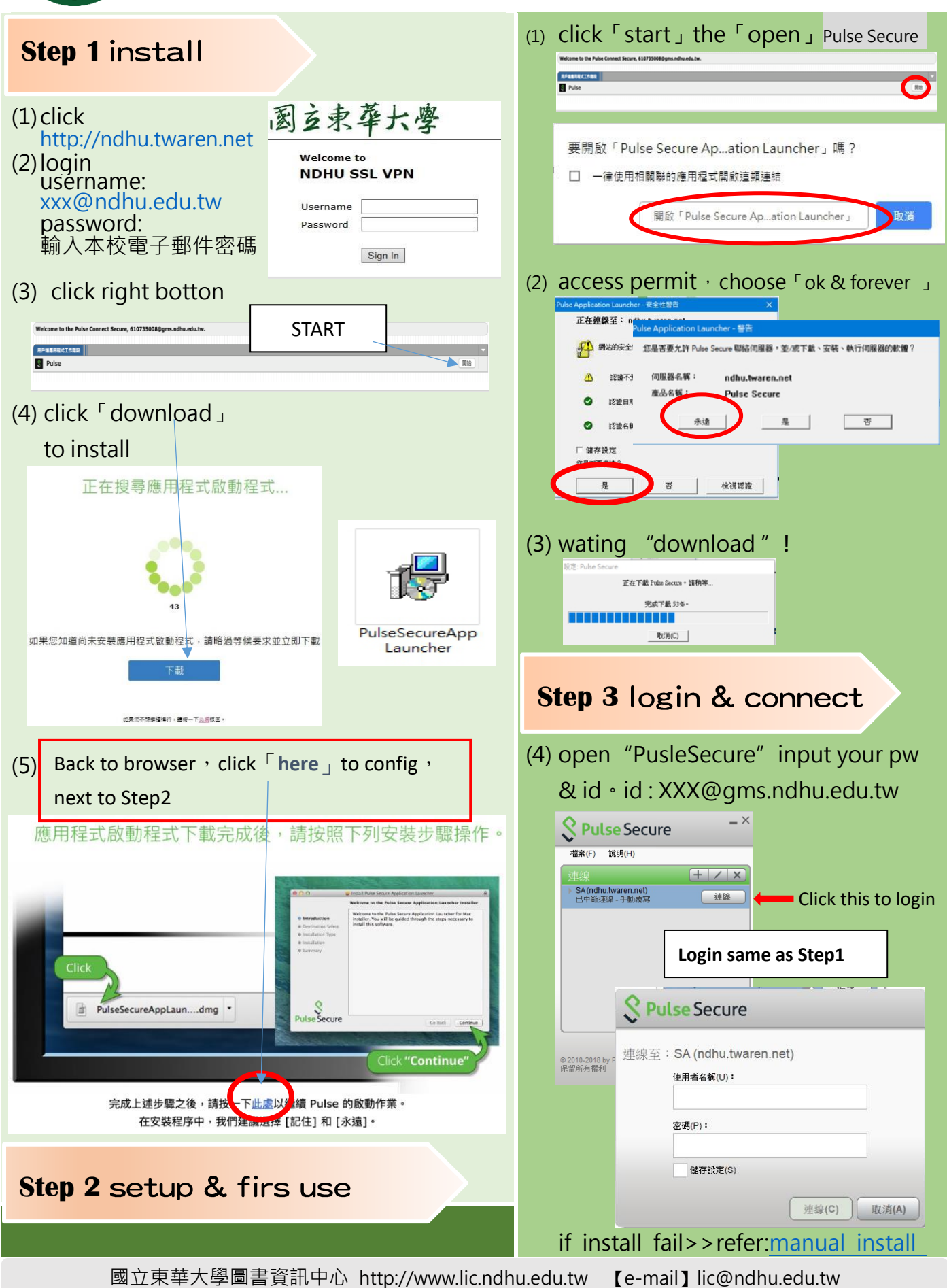